# **TRAINING OFFERING**

**Vous pouvez nous joindre ici**

.

Email: training.ecs.fr@arrow.com Phone: 01 49 97 50 00

## **IBM Datacap 9.0.1 - Introduction**

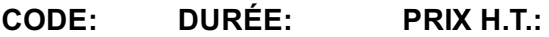

F251G 8 Hours (1 day) €700.00

## **Description**

This course introduces the Datacap system components, processes, and architecture. You learn how to use Datacap clients to process document batches.

If you are enrolling in a Self Paced Virtual Classroom or Web Based Training course, before you enroll, please review the Self-Paced Virtual Classes and Web-Based Training Classes on our Terms and Conditions page, as well as the system requirements, to ensure that your system meets the minimum requirements for this course. http://www.ibm.com/training/terms

## **Objectifs**

Upon completion of this course, participants will be able to:

- Describe the Datacap Capture process
	- Document Source, Document Transformation, Document Delivery
- Describe the Datacap utilities and clients and which roles would use them.
	- Datacap Navigator, Datacap Desktop, Datacap tmweb client, Datacap FastDoc, and Datacap Studio
- Identify the IBM Datacap configurations and components
	- o Single system, Client/Server, Hybrid
	- Centralized and Decentralized
- Work with the Datacap Desktop client
	- Create, process, and monitor document batches
- Work with the Datacap Navigator client
	- Operation, Monitor, and Administrator views
	- Create, process, and monitor document batches
- Work with Datacap Web Client interface (tmweb)
	- Operation, Monitor, and Administrator views

## **Audience**

- Anyone who needs to know the Datacap architecture and Datacap clients
- Administrators who are responsible for configuring and administering Datacap system
- Application Builders who implement data capture solutions using the IBM Datacap software suite

## **Prérequis**

- Recommended: Familiarity with data capture concepts
- Working knowledge of Microsoft Windows operating systems

## **Programme**

#### **Datacap overview**

- What is IBM Datacap?
- The three process phases for capturing documents

An overview of Datacap clients for different business roles.

#### **Architecture**

- Datacap components
- Deployment Configuration Options
- Datacap Folders for Services and Client code
- Datacap.xml file

#### **Datacap Desktop Client**

- Capabilities overview
- Datacap Desktop Monitor view
- Select applications and tasks, and apply filter in the Monitor view

#### **Application design**

- Implementation Guiding Principals
- Steps to design an application
- Analyze and define the requirements
- Application development strategy
- Scan, upload, classify and verify batches
- Datacap administrator view
- User settings
- Accessibility features of Datacap Navigator interface

#### **Introduction to Datacap Navigator**

- What is IBM Datacap Navigator?
- Views in Datacap Navigator
- Job Monitor
- Batch processing, Scan, Upload, and Verify
- User settings and Accessibility features

#### **Datacap Web Client (tmweb)**

- Datacap Web Client Operations Monitor Administrator Workflows
- Add Users, Groups and Stations
- Set Privileges and Permissions
- Configure Shortcuts

## **Informations supplémentaires**

Prior to enrolling, IBM Employees must follow their Division/Department processes to obtain approval to attend this public training class. Failure to follow Division/Department approval processes may result in the IBM Employee being personally responsible for the class charges.

GBS practitioners that use the EViTA system for requesting external training should use that same process for this course. Go to the EViTA site to start this process:

http://w3.ibm.com/services/gbs/evita/BCSVTEnrl.nsf

Once you enroll in a GTP class, you will receive a confirmation letter that should show:

- The current GTP list price
- The 20% discounted price available to IBMers. This is the price you will be invoiced for the class.

## **Dates de session**

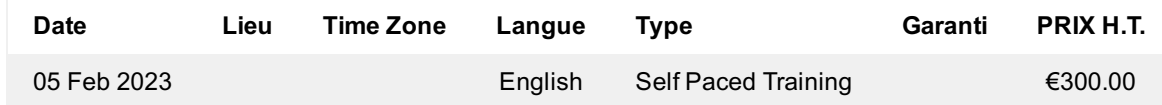

**Informations Complémentaires**